# le cnam

## [Psychologiedu travail](https://psychologie-travail.cnam.fr/)

### **Examens**

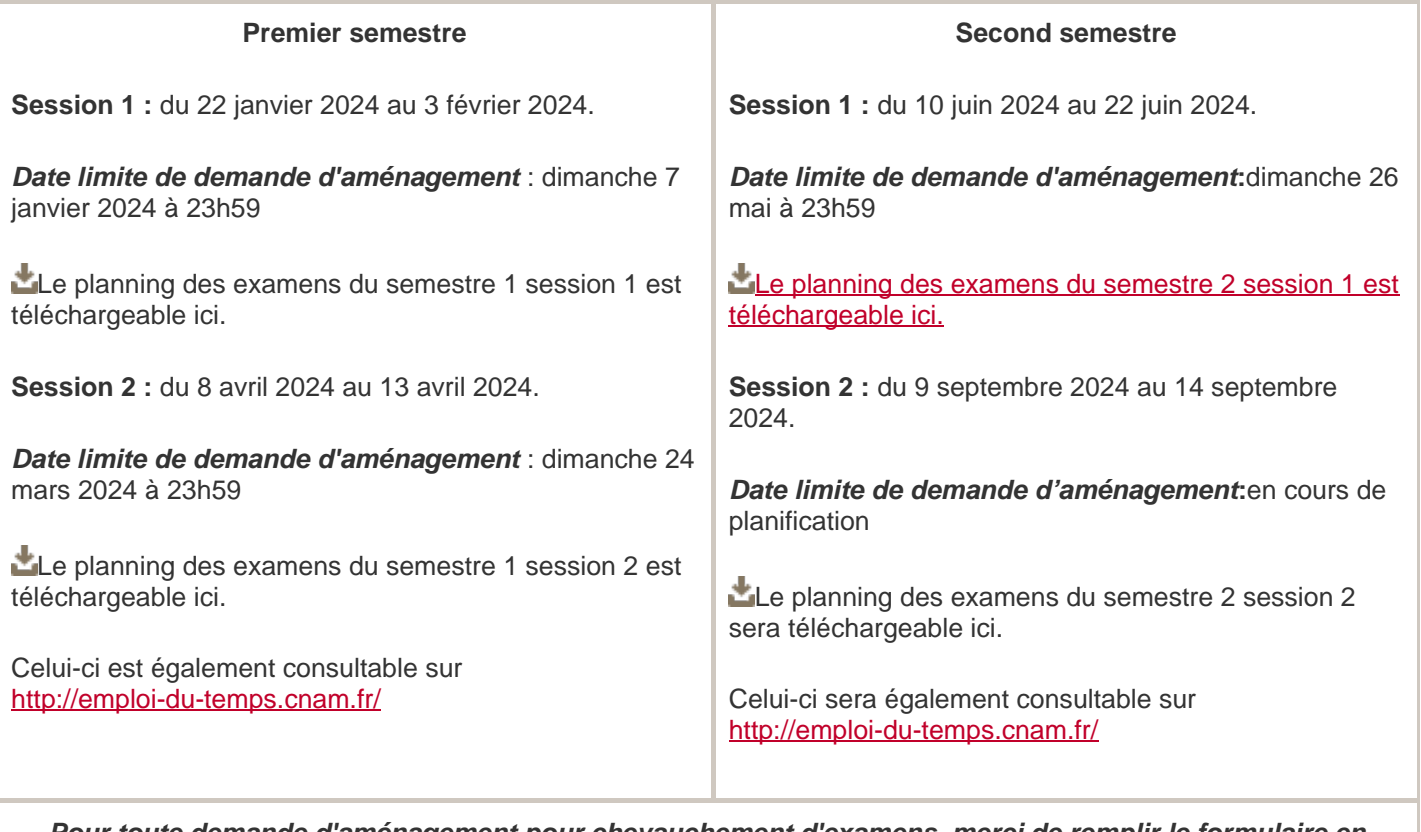

**Pour toute demande d'aménagement pour chevauchement d'examens, merci de remplir le formulaire en cliquant sur le lien suivant : <https://forms.office.com/e/Tapi4EVWhY>**

**Celle-ci sera traitée dans la semaine suivant la date limite de demande d'aménagement.**

Les dates d'aménagement ci-dessus concernent les élèves **hors situation de handicap**. Si vous êtes en situation de handicap, adressez-vous à : handicnam\_paris@lecnam.net

**La session 2** est destinée aux personnes absentes ou non admises (note inférieure à 10/20) lors de la session 1. Aucune démarche ni convocation n'est nécessaire pour s'inscrire ou se présenter à la session 2.

#### **Les pièces justificatives**

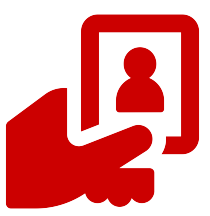

**Une pièce d'identité en cours de validité doit être présentée à chaque examen. Les photocopies et versions numériques des pièces ne sont pas acceptées.**

De manière générale, il n'y a **pas de convocation** pour la 2ème session.

[Téléchargez le règlement du contrôle des connaissances et des compétences](https://psychologie-travail.cnam.fr/medias/fichier/annexe-15-reglement-national-controle-connaissances-v-13-01-21_1633549207648-pdf?ID_FICHE=1092922&INLINE=FALSE)

#### **Les conditions d'aménagement**

Les dates d'examens ne sont ni modifiables, ni reportées. Il est possible de demander un aménagement de votre examen sous certaines conditions :

Vos épreuves **se déroulent le même jour** au même moment. Vous êtes en **déplacement professionnel ponctuel et court**à l'étranger (fournir un justificatif à l'appui). Vous êtes en **situation de handicap** (adressez-vous à la mission Handi'Cnam).

Envoyez votre demande d'aménagement avant la date limite (indiquée en haut de cette page) au service des examens.

Les demandes d'aménagement sont des demandes individuelles qui sont étudiées une par une par le service des examens.

Pour en savoir plus sur les conditions d'aménagement, consultez [notre foire aux questions.](https://www.cnam-paris.fr/questions-reponses/questions-reponses-examens-978675.kjsp?RH=pst_examen)

#### **Les résultats**

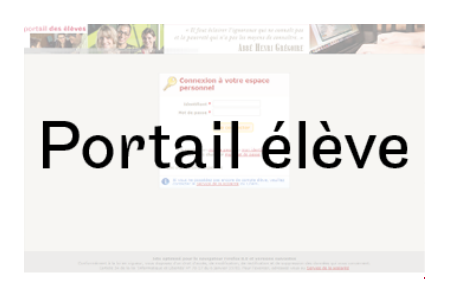

Les résultats sont publiés sur votre [portail élève](http://portaileleve.cnam.fr) dès qu'ils sont connus. Vous pouvez y télécharger une attestation.

Aucune note ne sera communiquée par mail ou par téléphone.

Si vous souhaitez consulter votre copie d'examen, adressez-vous directement au secrétariat pédagogique concerné.

#### **Expérience professionnelle**

**Dossier d'Expérience professionnelle** : [Dossier à télécharger](https://diplome.cnam.fr/). Consulter la fiche d'information sur l'expérience professionnelle *[ici](https://psychologie-travail.cnam.fr/medias/fichier/fiche-7-2020-2021-experience-dans-le-domaine-et-stage-1-_1606205618670-pdf?ID_FICHE=1092922&INLINE=FALSE)et* la fiche d'information sur l'inscription au PST 219 ici

**Dossier d'examen anticipé de l'expérience professionnelle** : A télécharger *ici* fiche d'information sur l'examen ant[ici](https://psychologie-travail.cnam.fr/medias/fichier/pour-l-uaps05_1643191207405-pdf?ID_FICHE=1092922&INLINE=FALSE)pé ici

#### **Attestation de M1**

Vous souhaitez faire une demande d'attestation de réussite au Master 1 ? Téléchargez [notre](https://www.cnam-paris.fr/suivre-ma-scolarite/demande-d-attestation-de-m1-1036134.kjsp?RH=pst_examen) [formulaire de demande](https://www.cnam-paris.fr/suivre-ma-scolarite/demande-d-attestation-de-m1-1036134.kjsp?RH=pst_examen)[.](https://psychologie-travail.cnam.fr/medias/fichier/attestation-m1_1663149869349-pdf?ID_FICHE=1092922&INLINE=FALSE)

[https://psychologie-travail.cnam.fr/examens-1030449.kjsp?RH=pst\\_examen](https://psychologie-travail.cnam.fr/examens-1030449.kjsp?RH=pst_examen)